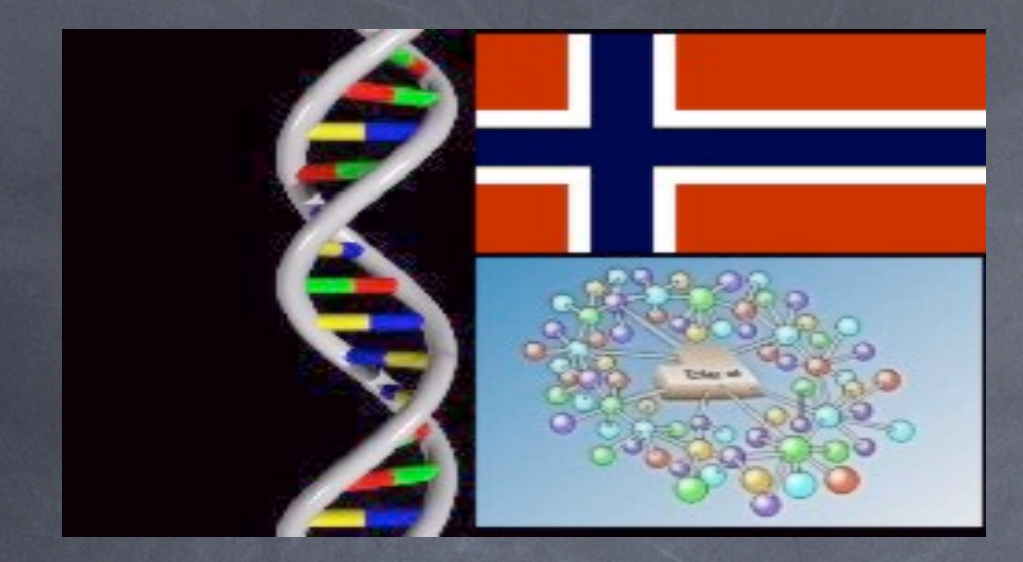

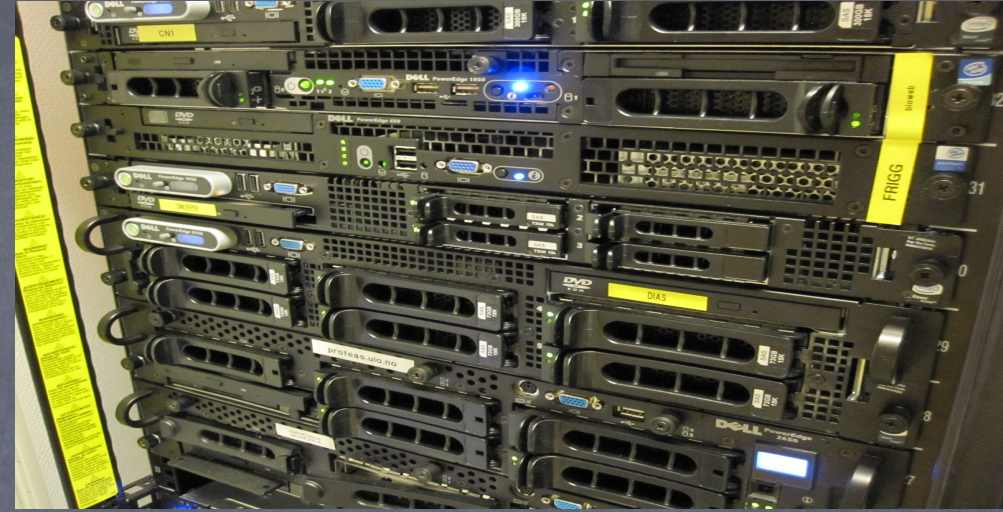

### MRS for Sysadmins **George Magklaras PhD RHCE**

**Biotechnology Center of Oslo & The Norwegian Center of Molecular Medicine University of Oslo, Norway** <http://www.biotek.uio.no> <http://www.ncmm.uio.no> http://www.no.embnet.org

*Talleres Internacionales de Bioinformática - UNAM- Enero 2012*

## Agenda

**The MRS: Who is it for and what is it?** What do you need to run it (production)? A sample MRS production setup Installation Post install configuration and maintenance

*Talleres Internacionales de Bioinformática - UNAM- Enero 2012*

### What is it? (definitions)

- Biological and medical databases Flatfiles versus indexed flatfiles Web services
- The specifics of sequence retrieval

*Talleres Internacionales de Bioinformática - UNAM- Enero 2012*

## The Life Science information flow

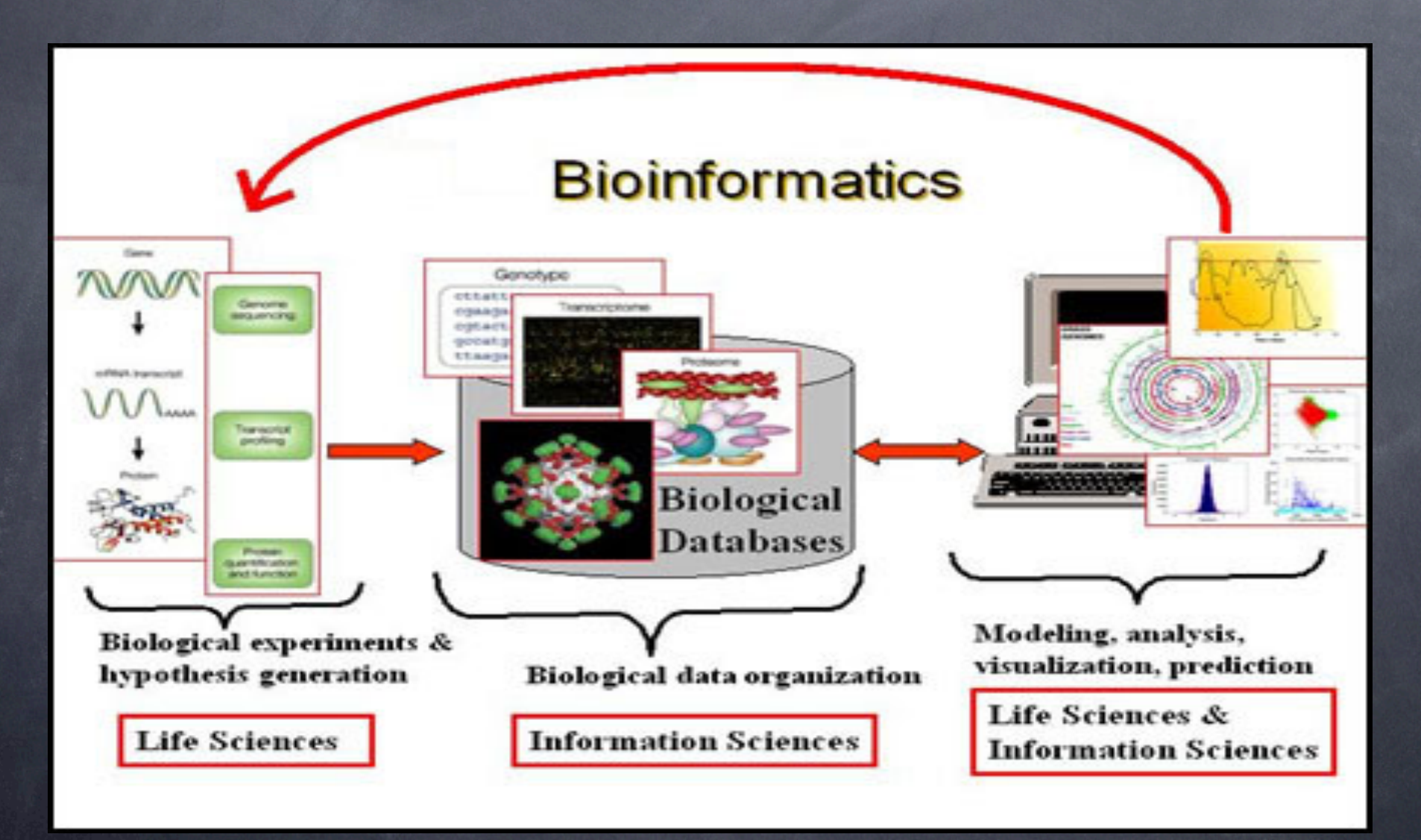

*Talleres Internacionales de Bioinformática - UNAM- Enero 2012*

### Flat File "databases"

- The computer world has many different types of databases, for example:
	- Relational
	- Object oriented  $\odot$
- Biological sequences are often organized in  $\circledcirc$ "flatfiles": The source files that contain the sequences are simple human readable files, as opposed to unreadable binary files.

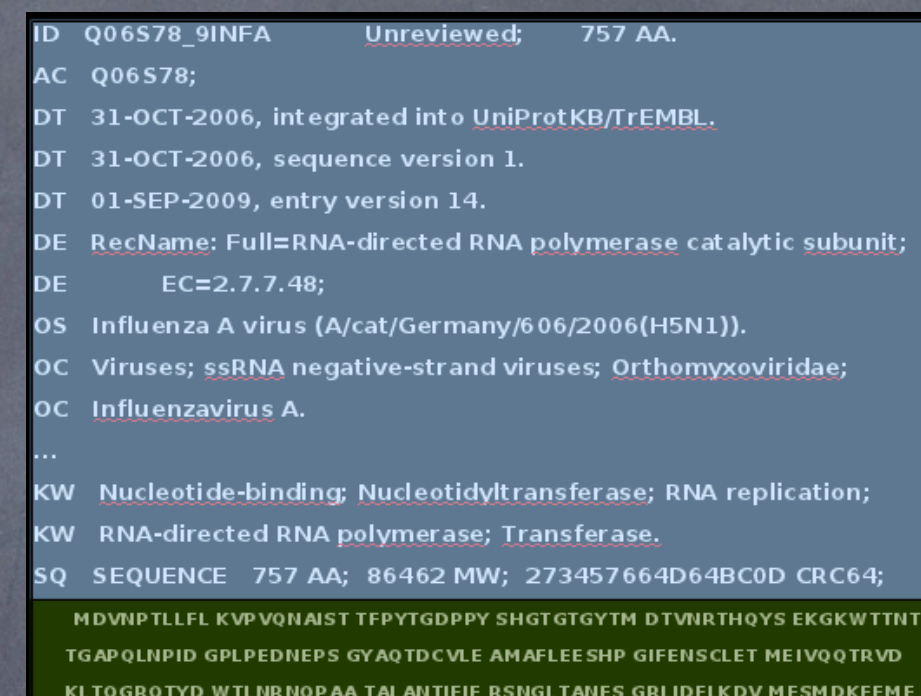

ITTHFORKRR VRDNMTKKMV TORTIGKKKO RLNKKSYLIR ALTLNTMTKD AERGKLKRRA IATPGMOIRG F VYF VETLAR, SICEKLEOSG LPVGGNEKKA KLANVVRKMM, TNSOD TELSF TITGDNTKWN ENONPRMFLA MITYITRNOP EWFRNVLSIAPIMFSNKMAR LGRGYMFESK SMKLRTOIPA EMLANIDLKY FNELTKKKIE KIRPLLIDGT ASLSPGMMMG MENMLSTVLG VSILNI GOKR YTKTTYWWDG LOSSDDEALL VNAPNHEGIO AGVDREYRTC KLVGINMSKK KSYINRTGTF EFTSFFYRYG FVANFSMELP SFGVSGINES ADMSIGSTVI RNNMINNDLG PATAQMALQL FIKDYRYTYR CHRGDTQIQT RRSFELKKLW EQTRSKAGLL VSDGGPNLYN IRNLHIPEVC LKWELMDEDY QGRLCNPLNP FVSHKEIESV NNAVVMPAHG PAKGMEYDAV ATTHSWIPKR NRSILNTSQR GILEDEQMYQ KCCNLFEKFF PSSSYRRPVG ISSM VEAM VS RARIDARIDE ESGRIKKEEF AEIMKICSTI EELRRPK

*Talleres Internacionales de Bioinformática - UNAM- Enero 2012*

### Flat file index

- An **index** is a set of pointers to information in the flatfile.
- It speeds up information retrieval.
- It enables sequence and record mining/filtering.
- Example: Out of 100 million sequence entries, give me those that are human hemoglobin sequences.

*Talleres Internacionales de Bioinformática - UNAM- Enero 2012*

# Flat-file index and biocomputing applications

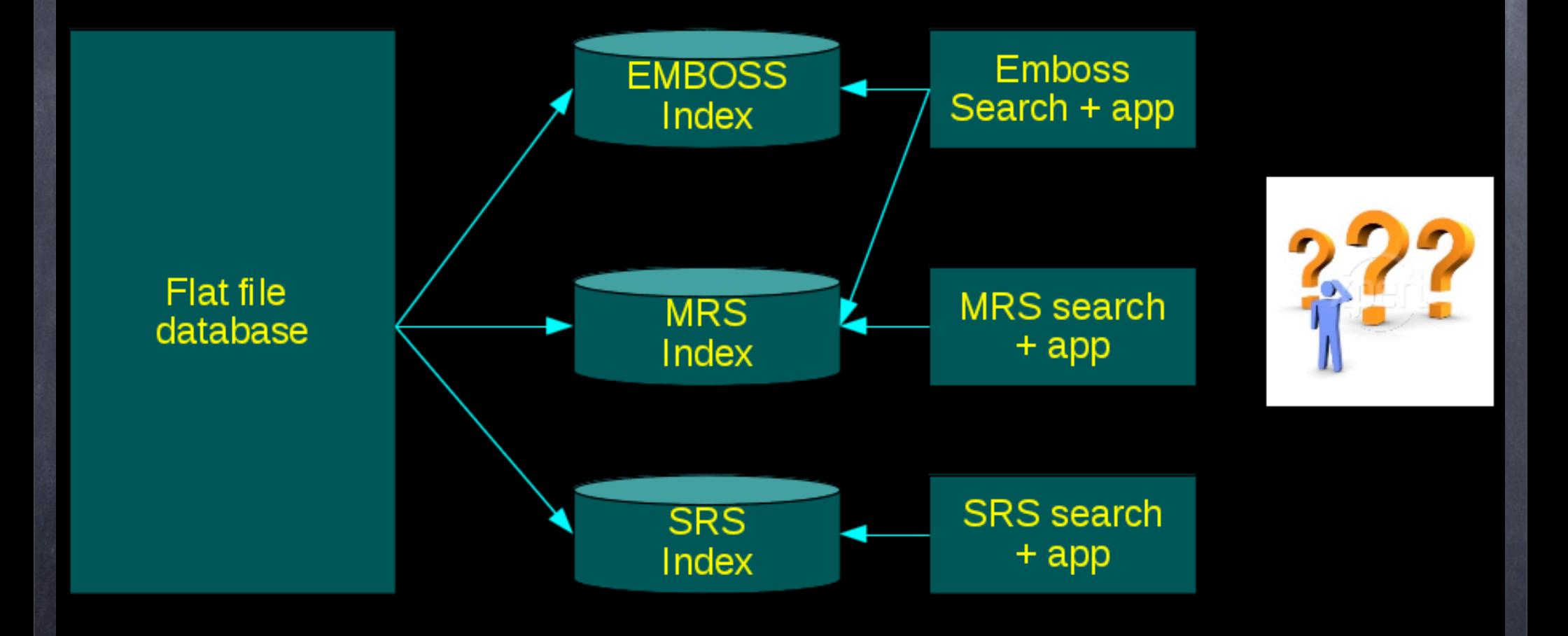

*Talleres Internacionales de Bioinformática - UNAM- Enero 2012*

### MRS index examples

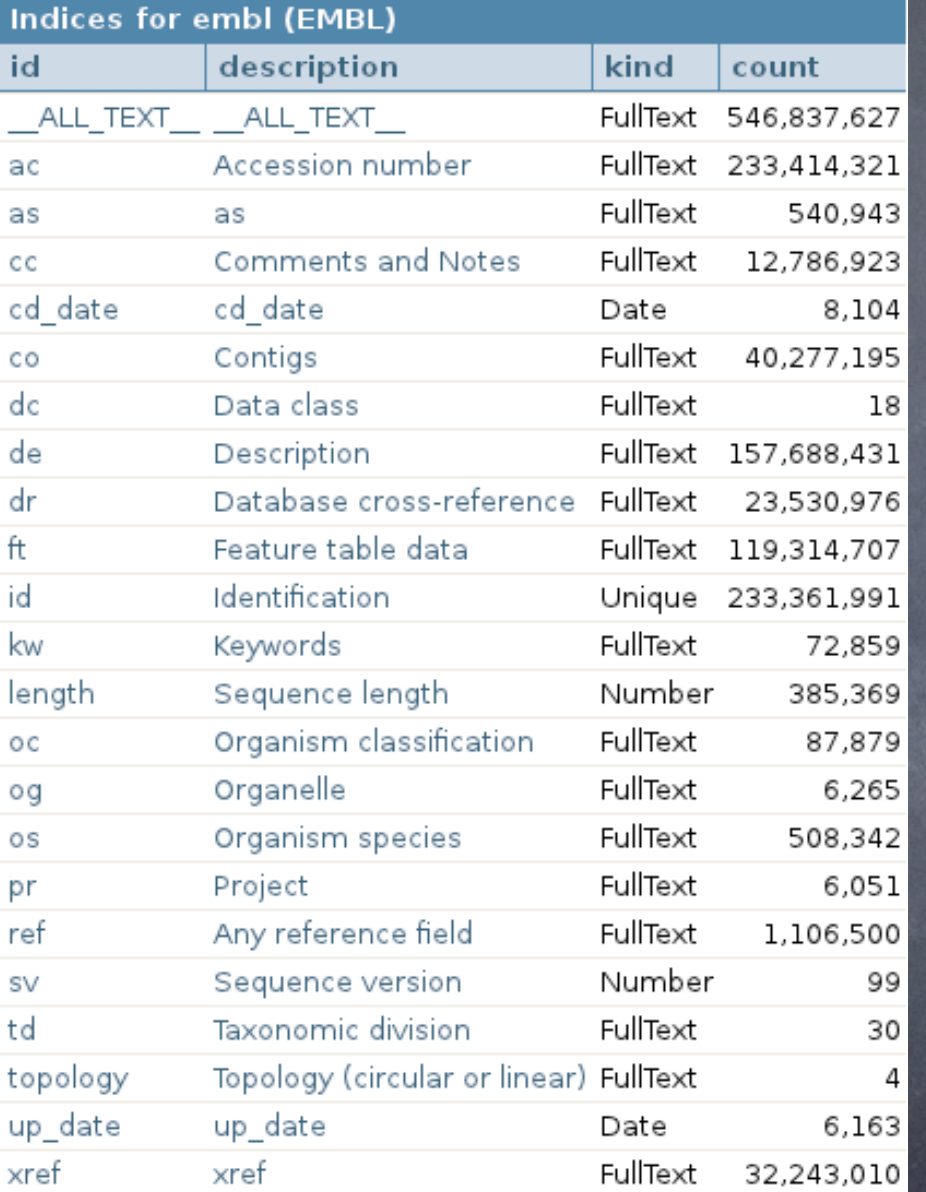

Indices for omim (OMIM - Online Mendelian Inheritance in Man<sup>11</sup>)

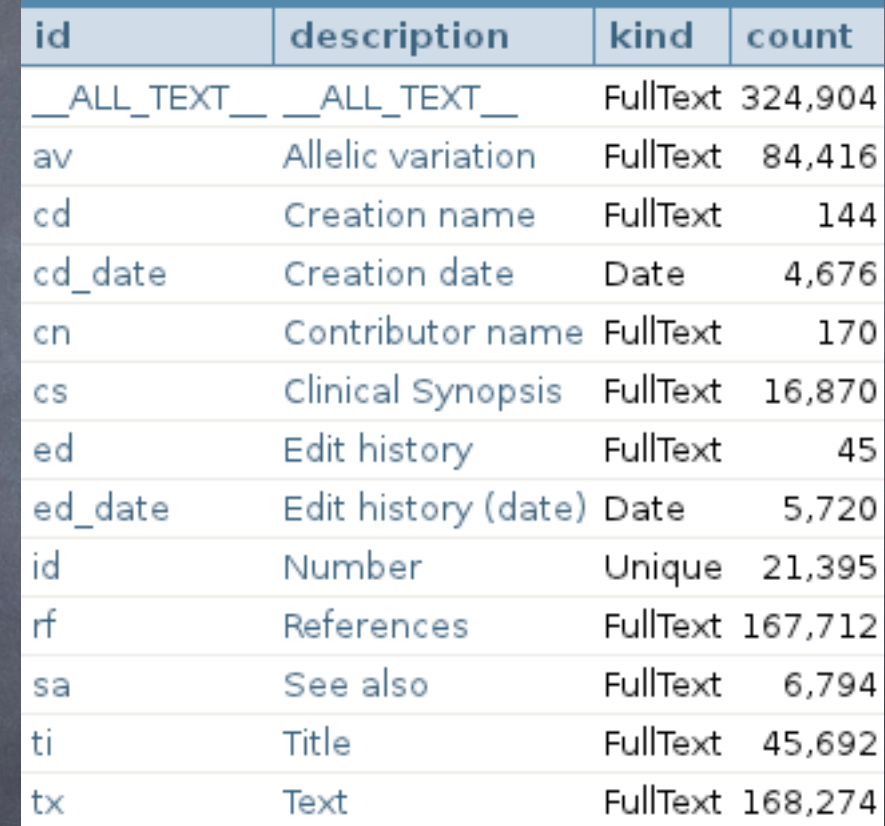

*Talleres Internacionales de Bioinformática - UNAM- Enero 2012*

# MRS: A life science data mining platform

The "Google of biological sequence databases".

- Allows life scientists to mine/query effectively flatfile databases.
- Query via web browser/programmatic access (command-line, web services)
- Emphasis on speed and computational efficiency.

### MRS system module view

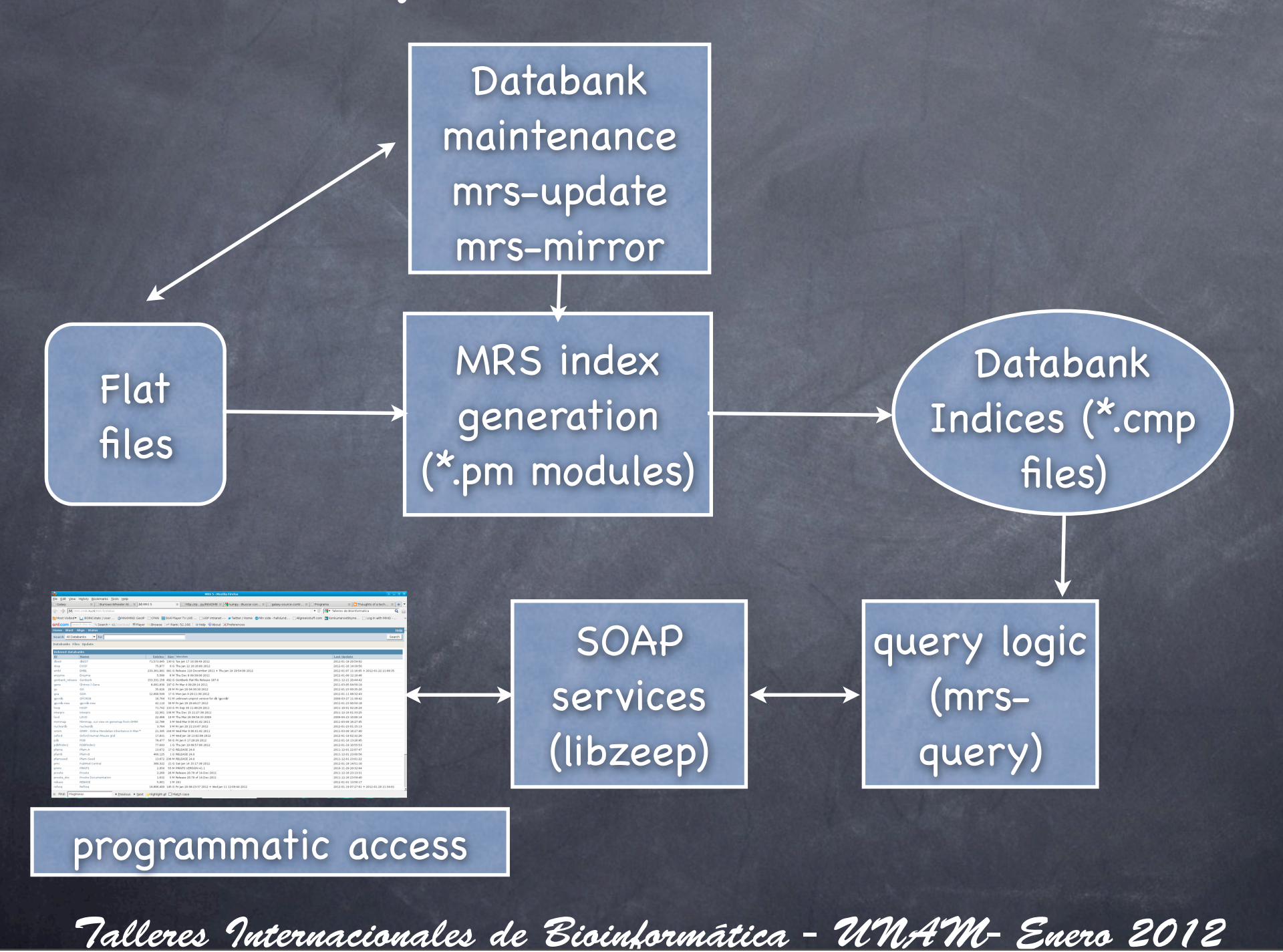

#### MRS v5 Hardware requirements

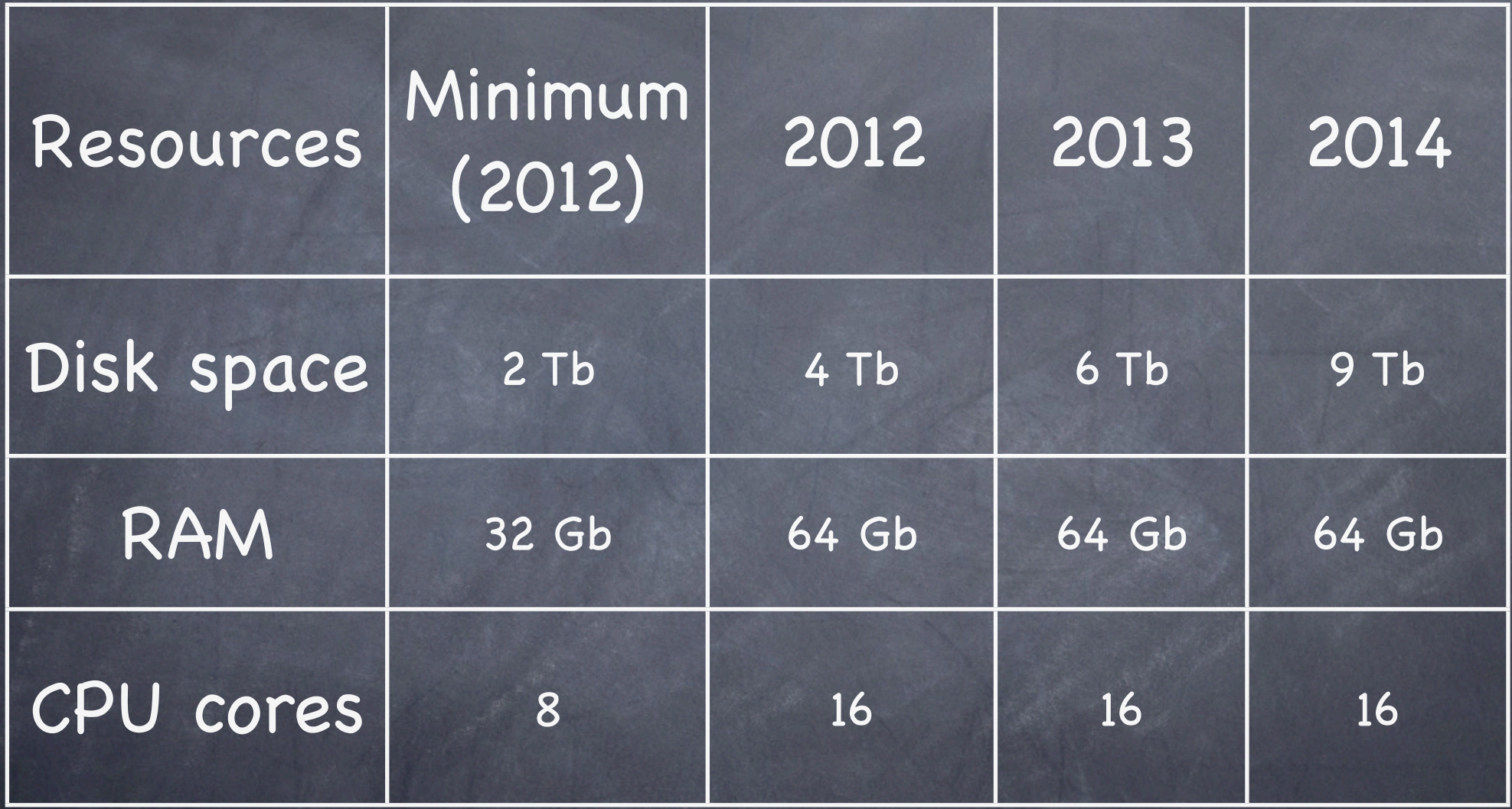

*Talleres Internacionales de Bioinformática - UNAM- Enero 2012*

## Indexing RAM consumption

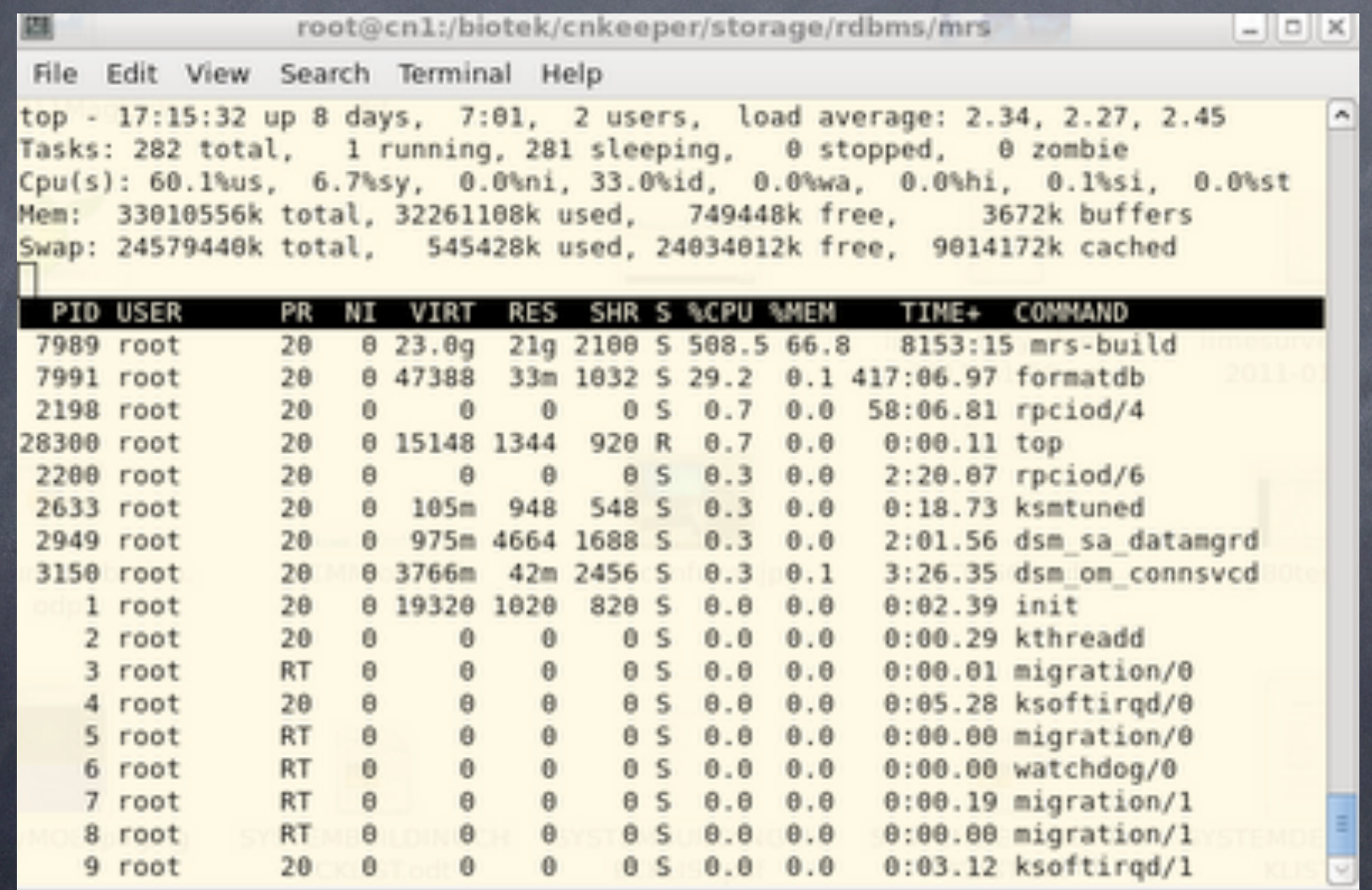

*Talleres Internacionales de Bioinformática - UNAM- Enero 2012*

## Estimating storage space for an MRS databank

Estimation rule: old MRS index + new flatfiles compressed + new MRS Index + temp files + BLAST indices

Example for EMBL Release 110: 980 + 190 +  $1100 + 100 + 50 = 2429$  Gb = 2.4 Tb

*Talleres Internacionales de Bioinformática - UNAM- Enero 2012*

#### Sample MRS production setup

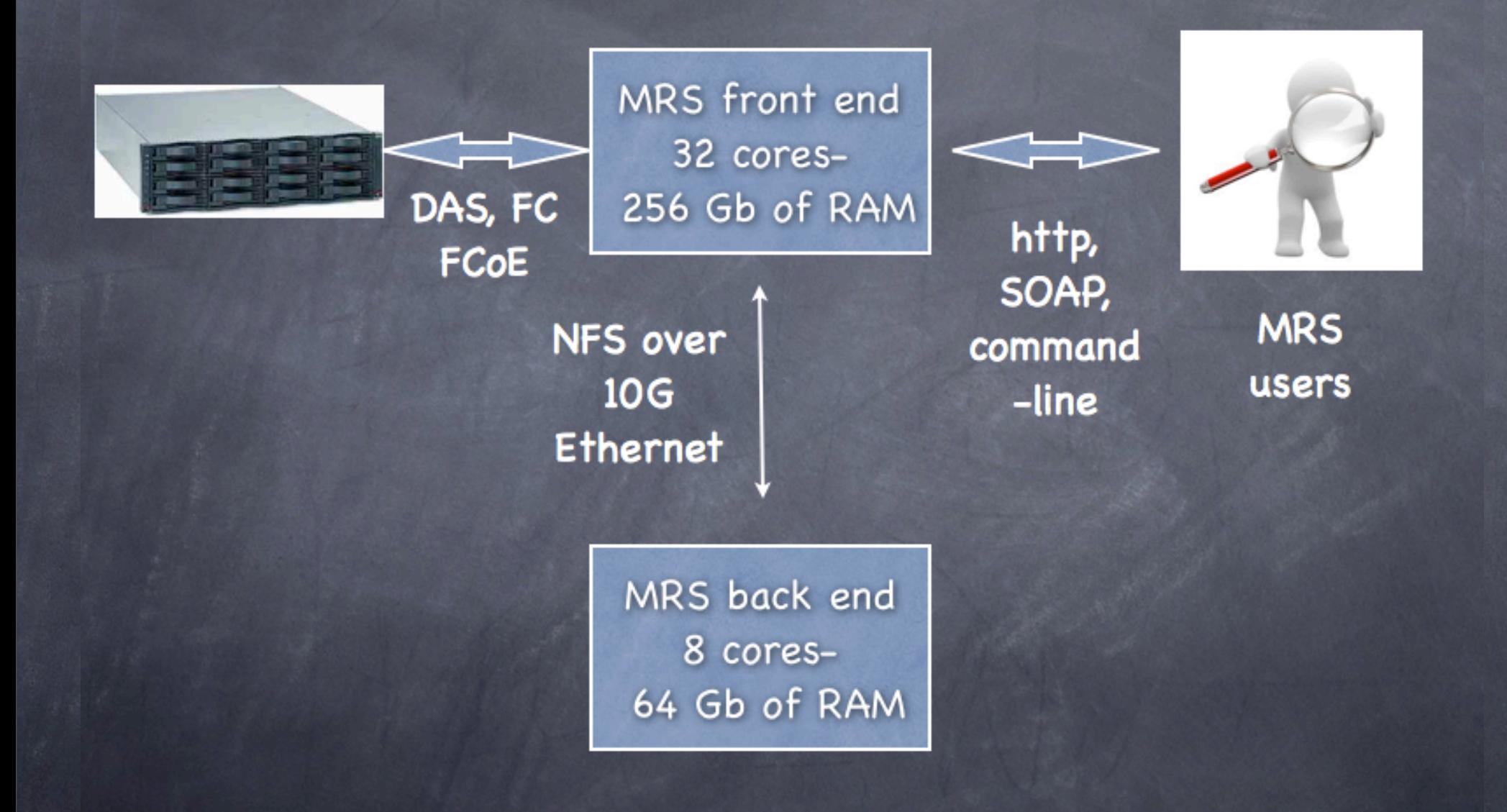

*Talleres Internacionales de Bioinformática - UNAM- Enero 2012*

## MRS Software prerequisites

Before installing MRS you should have: gcc 4.4.x compiler or more recent versions PERL version 5.10 or more recent versions [perl-XML-LibXSLT](http://search.cpan.org/dist/XML-LibXSLT/LibXSLT.pm) module  $\odot$  [The Boost C++ library](http://www.boost.org/) versions >=1.42<= 1.48 The [libarchive](http://code.google.com/p/libarchive/) interface A copy of ["snarf".](http://www.xach.com/snarf/)

*Talleres Internacionales de Bioinformática - UNAM- Enero 2012* Monday, January 23, 2012

## Two ways to obtain the MRS sources

- [https://launchpad.net/~hekkel/+archive/ppa/](https://launchpad.net/~) [+packages](https://launchpad.net/~)
- Checkout sources via SVN:
	- svn co<http://svn.cmbi.ru.nl/libzeep/trunk>(libzeep sources)
	- svn co -r 1393<https://svn.cmbi.ru.nl/mrs/trunk>(MRS sources)

SVN: The latest and the greatest, easy to update, but can be unstable Launchpad: Stable releases but not the latest features/bugfixes

*Talleres Internacionales de Bioinformática - UNAM- Enero 2012* Monday, January 23, 2012

### Demo of an installation

- [http://epistolatory.blogspot.com/2011/12/](http://epistolatory.blogspot.com/2011/12/bioinformatics-sysadmin-craftmanship.html) [bioinformatics-sysadmin-craftmanship.html](http://epistolatory.blogspot.com/2011/12/bioinformatics-sysadmin-craftmanship.html)
- [http://epistolatory.blogspot.com/2012/01/](http://epistolatory.blogspot.com/2012/01/bioinformatics-sysadmin-craftmanship.html) [bioinformatics-sysadmin-craftmanship.html](http://epistolatory.blogspot.com/2012/01/bioinformatics-sysadmin-craftmanship.html)
- Keep these blog articles as a reference
- They are RHEL 6 oriented but similar steps/ procedures apply to Ubuntu and other Linux distros.

*Talleres Internacionales de Bioinformática - UNAM- Enero 2012*

### Post installation steps

Inspection of the (/usr/local/etc/mrs/)**mrsconfig.xml** file: general MRS operational parameters

Inspection of the (/usr/local/etc/mrs/) **databank.info** file: which databases are available

Running the mrs-update script to update databanks.

Programmatic access (MRS::Client)

*Talleres Internacionales de Bioinformática - UNAM- Enero 2012*

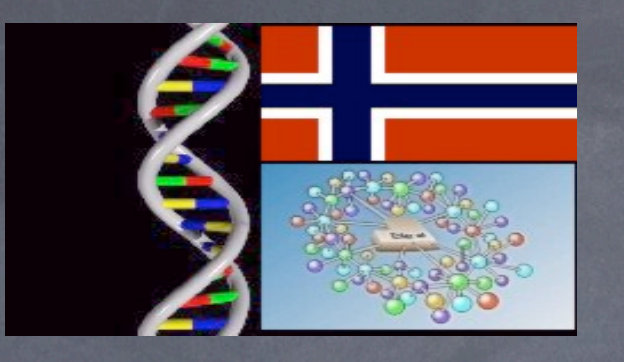

## Questions?

### [admin@embnet.uio.no](mailto:admin@embnet.uio.no) and <http://www.embnet.org/join/ContactRegistration>

*Talleres Internacionales de Bioinformática - UNAM- Enero 2012*